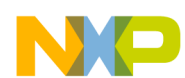

F r  $\boldsymbol{\Phi}$  $\bf \Phi$  $\boldsymbol{0}$  $\overline{\mathbf{C}}$ ale  $\boldsymbol{g}$  $\bf \Phi$ mic o  $\blacksquare$ d u  $\mathbf 0$ t o r, I n .<br>ق

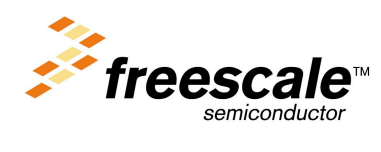

<sup>1</sup> SPISS

© Freescale Semiconductor, Inc., 2004. All rights reserved.

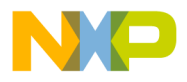

ICONTIBUTE DE L'ANGUARD EN 1983 POSTAGE DE L'ANGUARD EN 1983

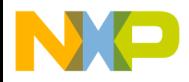

 $\mathcal{L}_{\mathcal{L}}$  and  $\mathcal{L}_{\mathcal{L}}$  and  $\mathcal{L}_{\mathcal{L}}$ 

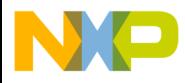

START ...

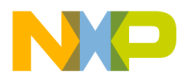

Address of array 'BYTE BUFFER

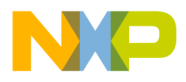

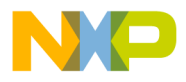

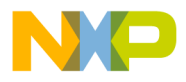

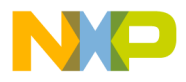

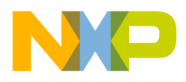

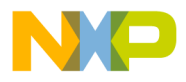

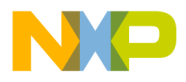

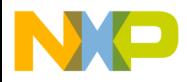

**QUEUES**  Freescale Semiconductor, Inc.

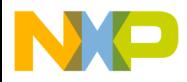

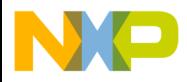

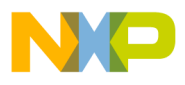

# *How to Reach Us:*

**Home Page:**  www.freescale.com

**E-mail:**  support@freescale.com

# **USA/Europe or Locations Not Listed:**

Freescale Semiconductor Technical Information Center, CH370 1300 N. Alma School Road Chandler, Arizona 85224 +1-800-521-6274 or +1-480-768-2130 support@freescale.com

# **Europe, Middle East, and Africa:**

Freescale Halbleiter Deutschland GmbH Technical Information Center Schatzbogen 7 81829 Muenchen, Germany +44 1296 380 456 (English) +46 8 52200080 (English) +49 89 92103 559 (German) +33 1 69 35 48 48 (French) support@freescale.com

## **Japan:**

Freescale Semiconductor Japan Ltd. **Headquarters** ARCO Tower 15F 1-8-1, Shimo-Meguro, Meguro-ku, Tokyo 153-0064 Japan 0120 191014 or +81 3 5437 9125 support.japan@freescale.com

### **Asia/Pacific:**

Tai Po, N.T., Hong Kong<br>1900 3666 8090 Freescale Semiconductor Hong Kong Ltd. Technical Information Center 2 Dai King Street Tai Po Industrial Estate +800 2666 8080 support.asia@freescale.com

#### *For Literature Requests Only:*

LDCForFreescaleSemiconductor@hibbertgroup.com semiconductor was negligent regarding the design or manufacture of the pa Freescale Semiconductor Literature Distribution Center P.O. Box 5405 Denver, Colorado 80217 1-800-441-2447 or 303-675-2140 Fax: 303-675-2150

parameters, including impleas must be validated for each customer application by<br>customer's technical experts. Freescale Semiconductor does not convey any license recover to the contract of the contract of the contract of the contract of the contract of the control of the<br>Tai Po, N.T., Hong Kong The Company of the contract of the rights nor the rights of others. Freescale Semiconduc on or any other application in which the failure of the Freescale Semicondoctor p<br>Could create a situation where personal injury or death may occur. Should Buyer **For Literature Requests Only:**<br>purchase of use Freescale Semiconductor Literature Distribution Center<br>uncurbatized opplieding Buring plug and lidepsify and held Englessional Seminor that the product of the intended or rieescale Semiconductor Literature Distribution Center and inauthorized application, Buyer shall indemnify and hold Freescale Semiconductor Carena and international conductor conductor conductor and international carena co 2003. The contract of the contract of the contract of the contract of the contract of the contract of the contract of the contract of the contract of the contract of the contract of the contract of the contract of the cont  $\frac{1300-441}{2447}$  of  $\frac{303-675-2150}{241}$  and  $\frac{130}{241}$  and  $\frac{130}{241}$  and  $\frac{130}{241}$  and  $\frac{130}{241}$  and  $\frac{130}{241}$  and  $\frac{130}{241}$  and  $\frac{130}{241}$  and  $\frac{130}{241}$  and  $\frac{130}{241}$  and  $\frac{130}{2$ Information in this document is provided solely to enable system and software implementers to use Freescale Semiconductor products. There are no express or implied copyright licenses granted hereunder to design or fabricate any integrated circuits or integrated circuits based on the information in this document. Freescale Semiconductor reserves the right to make changes without further notice to any products herein. Freescale Semiconductor makes no warranty, representation or guarantee regarding the suitability of its products for any particular purpose, nor does Freescale Semiconductor assume any liability arising out of the application or use of any product or circuit, and specifically disclaims any and all liability, including without limitation consequential or incidental damages. "Typical" parameters which may be provided in Freescale Semiconductor data sheets and/or specifications can and do vary in different applications and actual performance may vary over time. All operating parameters, including "Typicals" must be validated for each customer application by not designed, intended, or authorized for use as components in systems intended for surgical implant into the body, or other applications intended to support or sustain life, or for any other application in which the failure of the Freescale Semiconductor product and its officers, employees, subsidiaries, affiliates, and distributors harmless against all directly or indirectly, any claim of personal injury or death associated with such Semiconductor was negligent regarding the design or manufacture of the part.

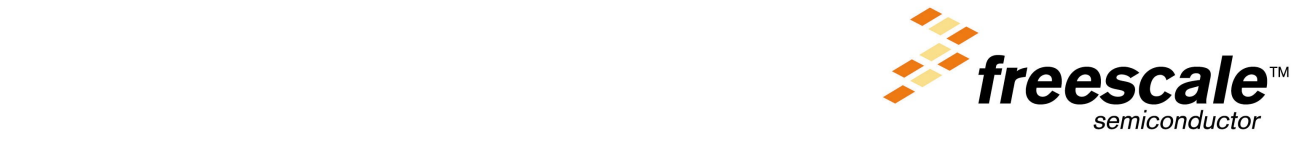

I Illiid 1111 illiid 1111 illiid 1111

For More Information On This Product, Go to: www.freescale.com